## **1. BACKGROUND and PURPOSE**

- a. Tactical Evacuation (TACEVAC) Pre-Hospital, Pre-Medical Treatment Facility (pre-MTF), or intra-MTF documentation of medical interventions by TACEVAC medical personnel is critical to ensuring continuity of care and providing meaningful analyses of medical interventions, techniques, tactics, and procedures rendered during transport.
- b. As medical providers, it is critically important to document patient care for follow on providers in order to achieve the best patient outcomes. Additionally, well documented care can improve not only individual care, but as part of a Process Improvement system, good documentation can identify places where casualty care can be improved on a system-wide level.
- c. Use of the DA Form 4700 OP3, Tactical Evacuation (TACEVAC) After Action Report (AAR) and Patient Care Record (PCR) will allow for individual care improvement as well as a method for process improvement and quality assurance for TACEVAC medical providers. It is designed specifically for use by TACEVAC medical personnel in order to document all evaluation and care provided for casualties.

## **2. POLICY**

- a. Commanders will ensure that all TACEVAC providers use the PCR to document TACEVAC care. Such care relates to both battle and non-battle injuries.
- b. Once completed, the PCR will be included with the patient's medical record and the trauma system's trauma registry. TACEVAC unit commanders must establish a clear process to ensure entry of the medical information recorded in the electronic health record through the Joint Trauma System.
- c. TACEVAC medical personnel will complete all entries as fully as possible.
- d. Detailed instructions for preparing the PCR are provided in Table 1 and Table 2.
- e. All abbreviations authorized for use in DoD health records or DoD trauma registries may also be used on the PCR.
- f. Ideally, all entries on the PCR will be made electronically after care is provided, with digital signatures. Manual entries may be made using a non-smearing pen or marker.
- g. All entries on the PCR should be printed clearly, including the TACEVAC provider's name.

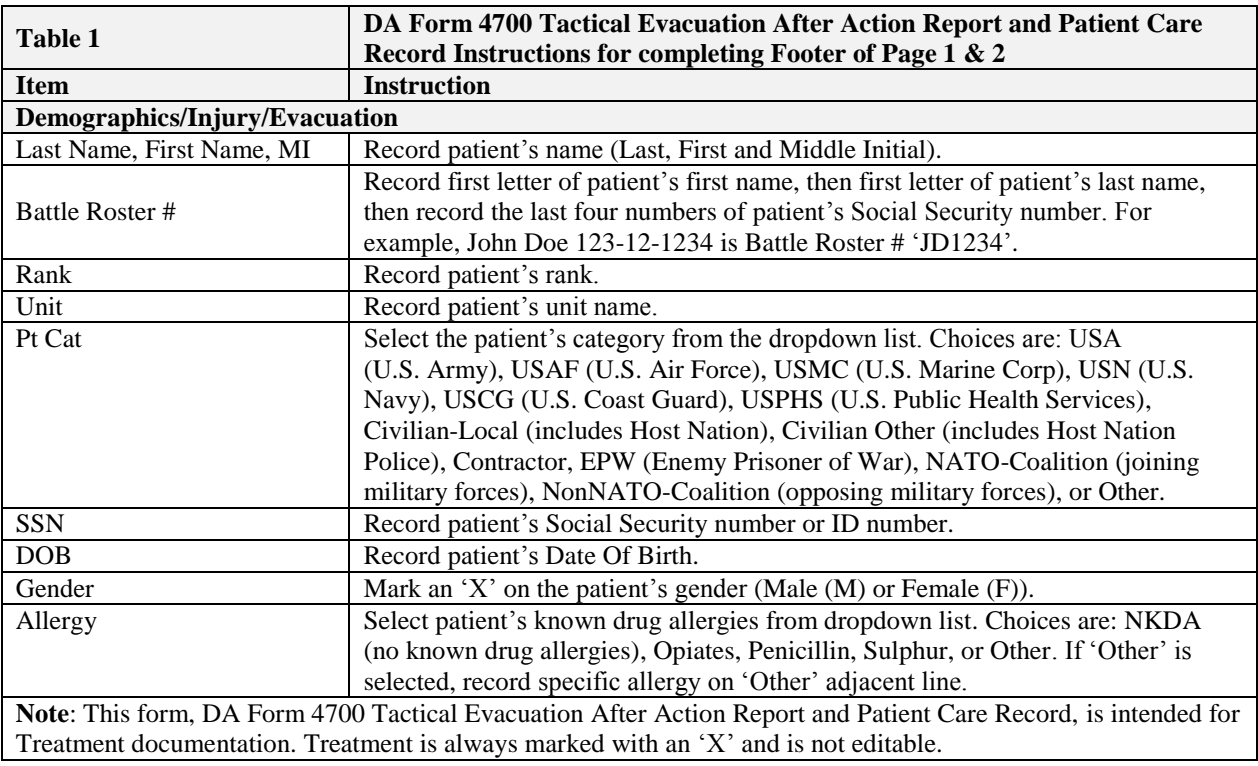

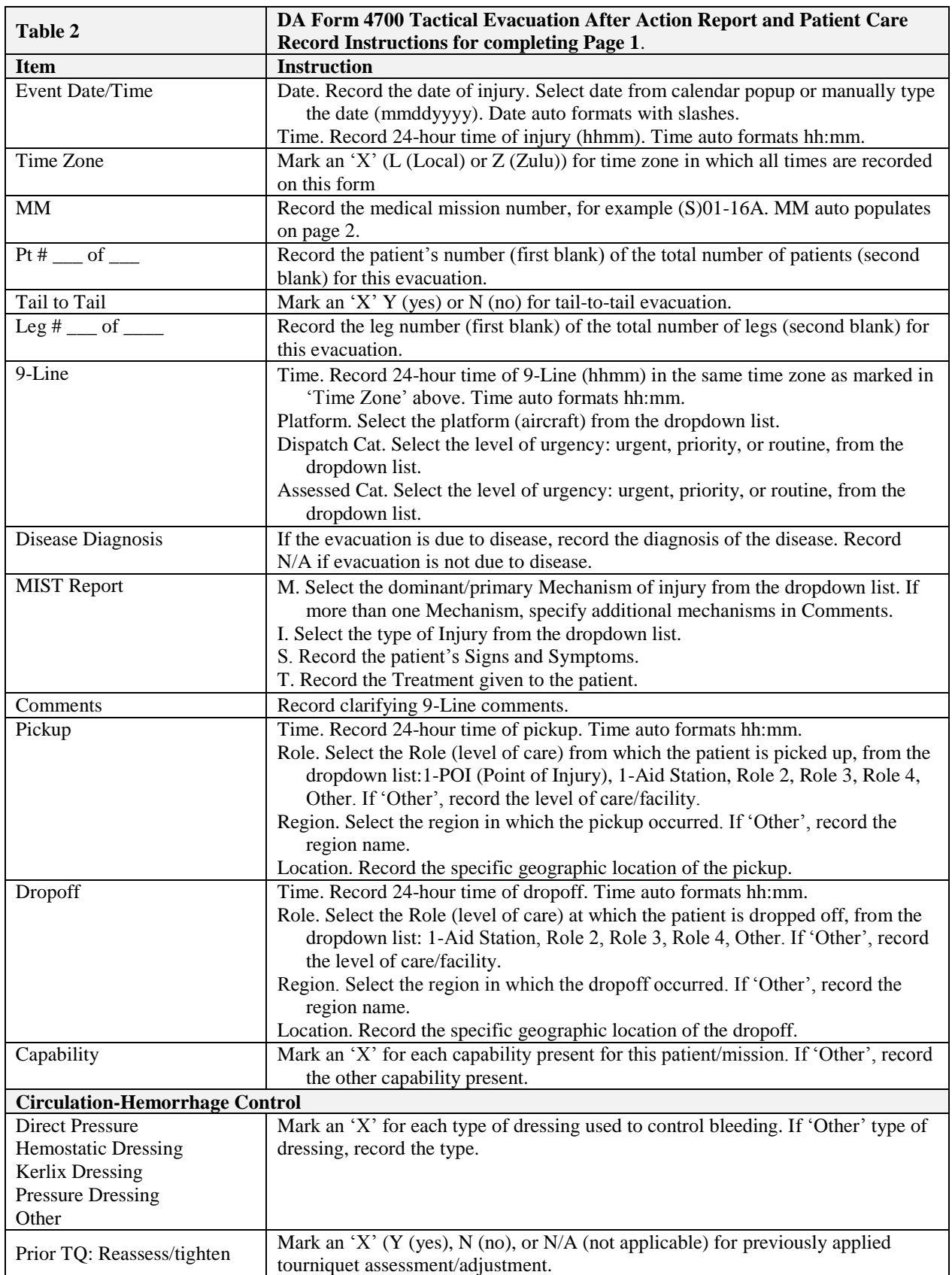

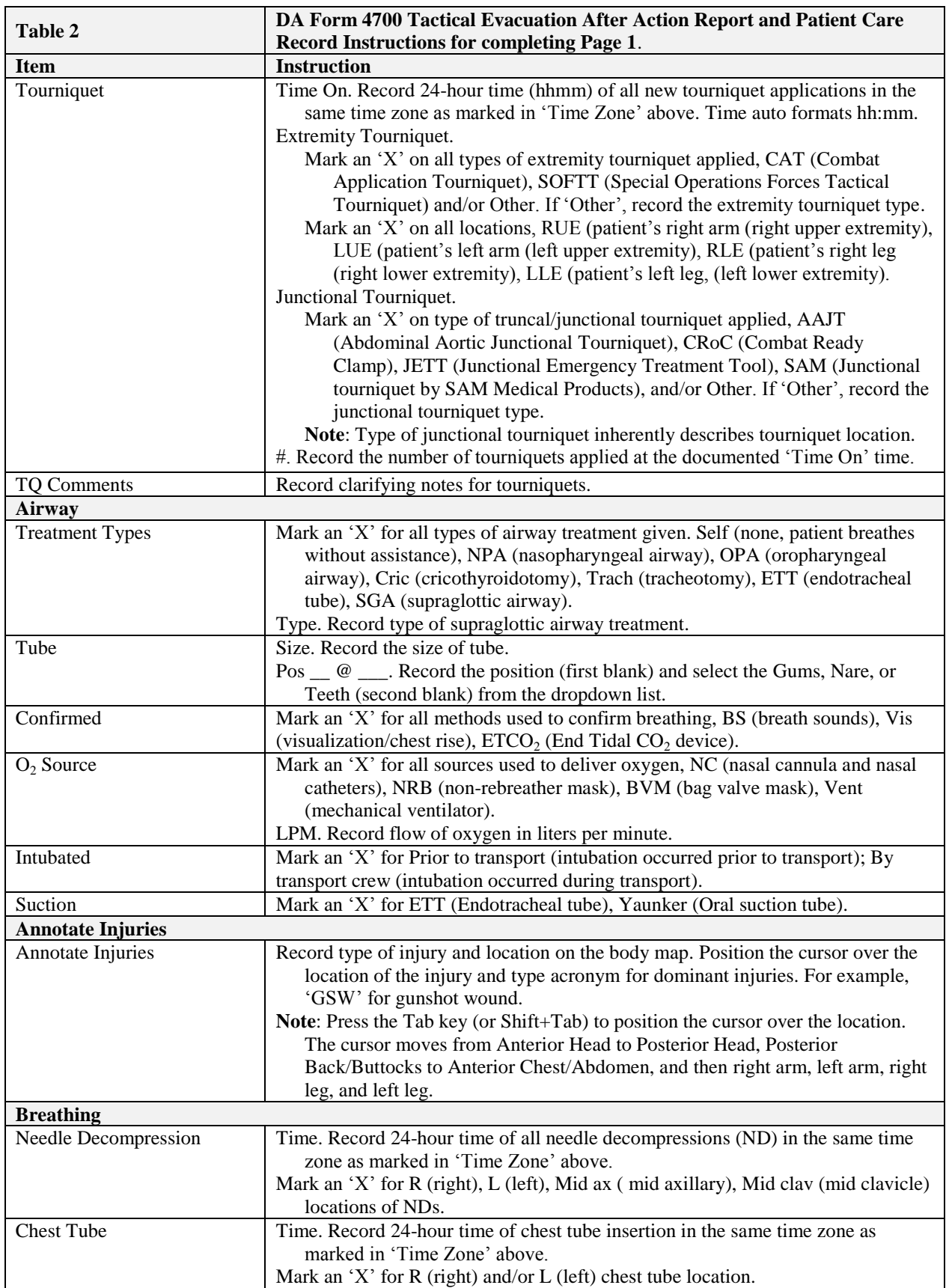

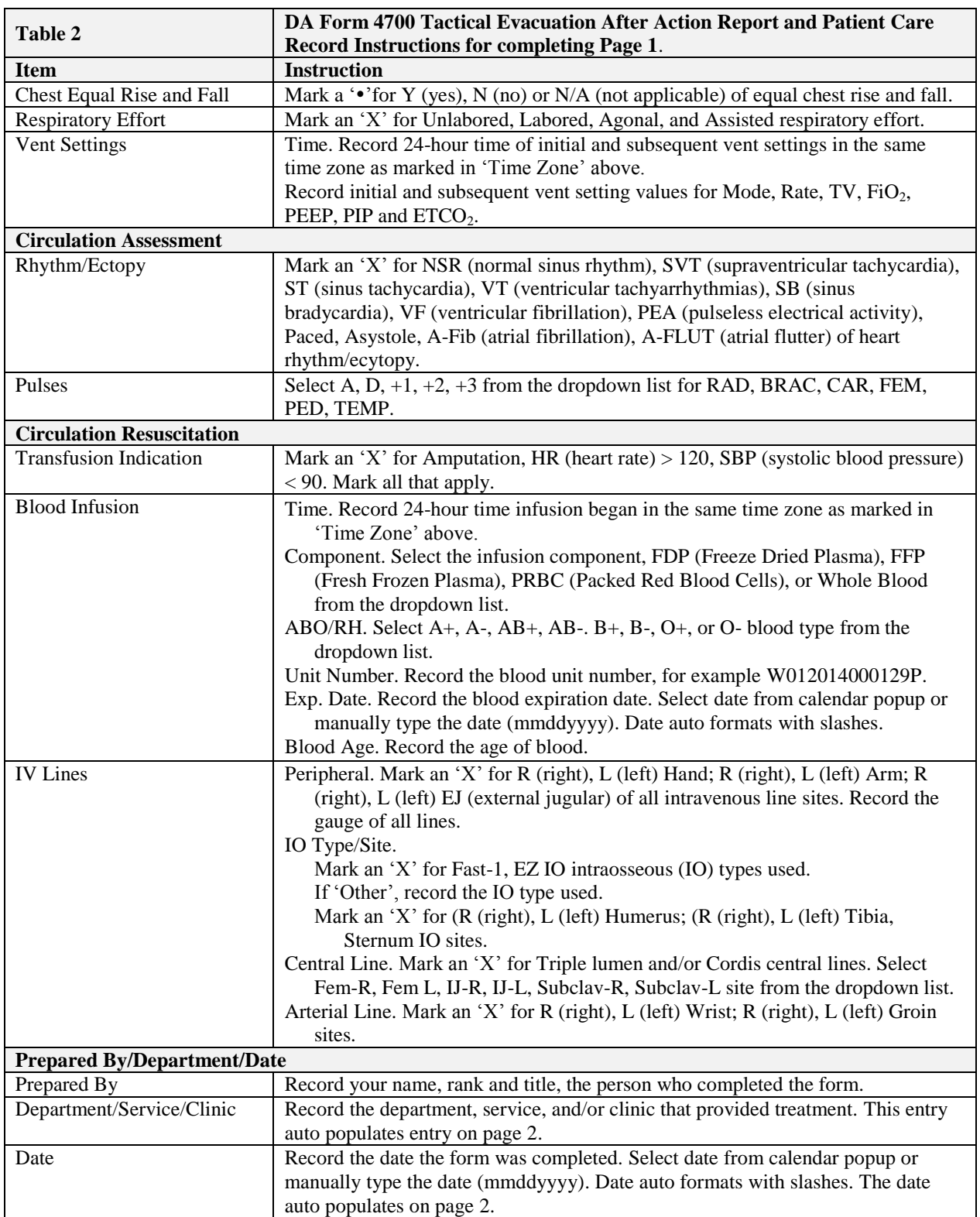

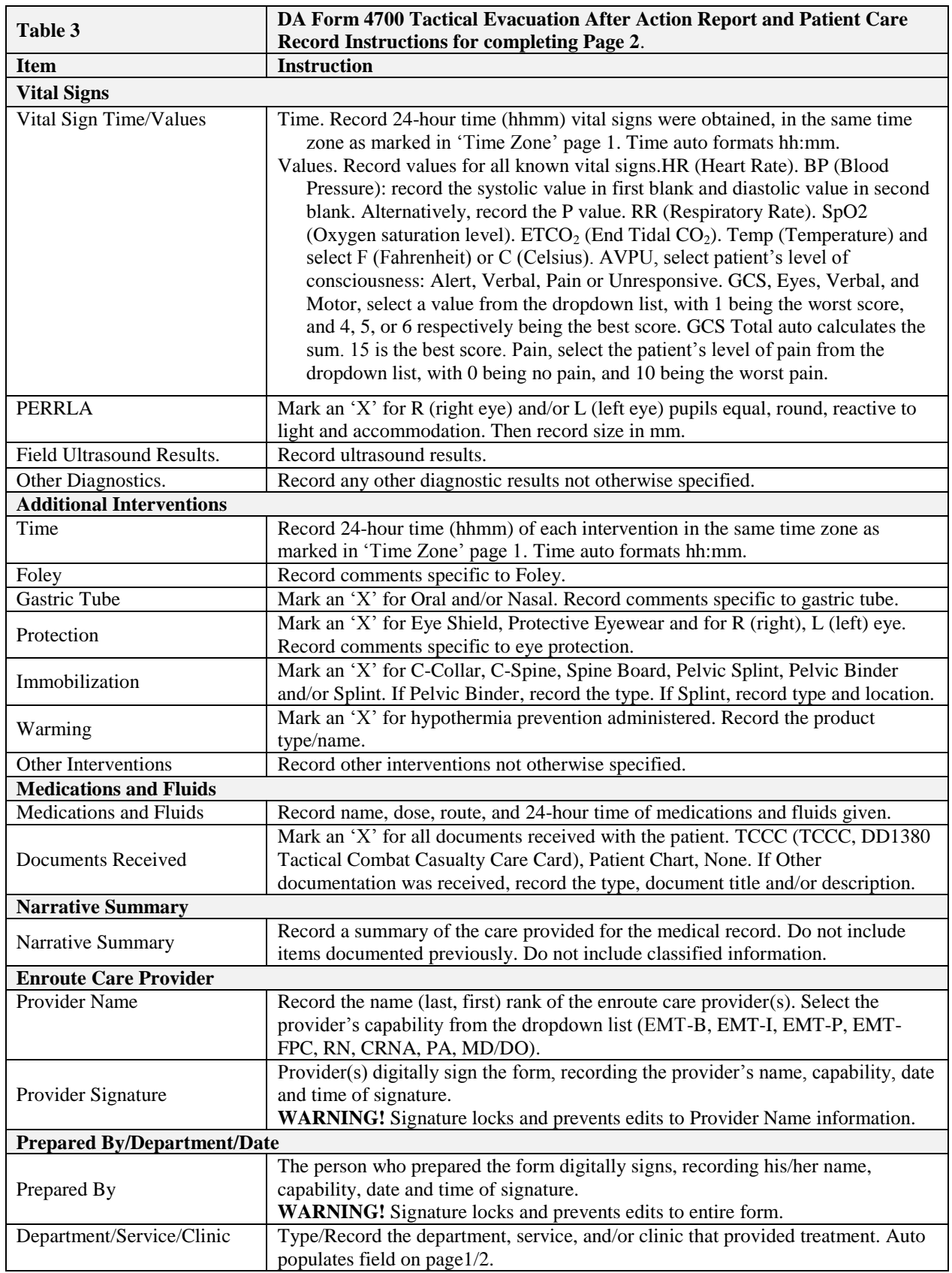

## **3. ISSUANCES**

- a. DoDI 6490.03, Deployment Health
- b. DoDI 6040.45, Service Treatment Record (ST) and Non-Service Treatment Records (NSTR)
- c. DHB Memorandum Tactical Evacuation Care Improvements within the Department of Defense 2011-03 (August 8, 2011)
- d. AR 40-66, Medical Record Administration and Healthcare Documentation